## **Issues**

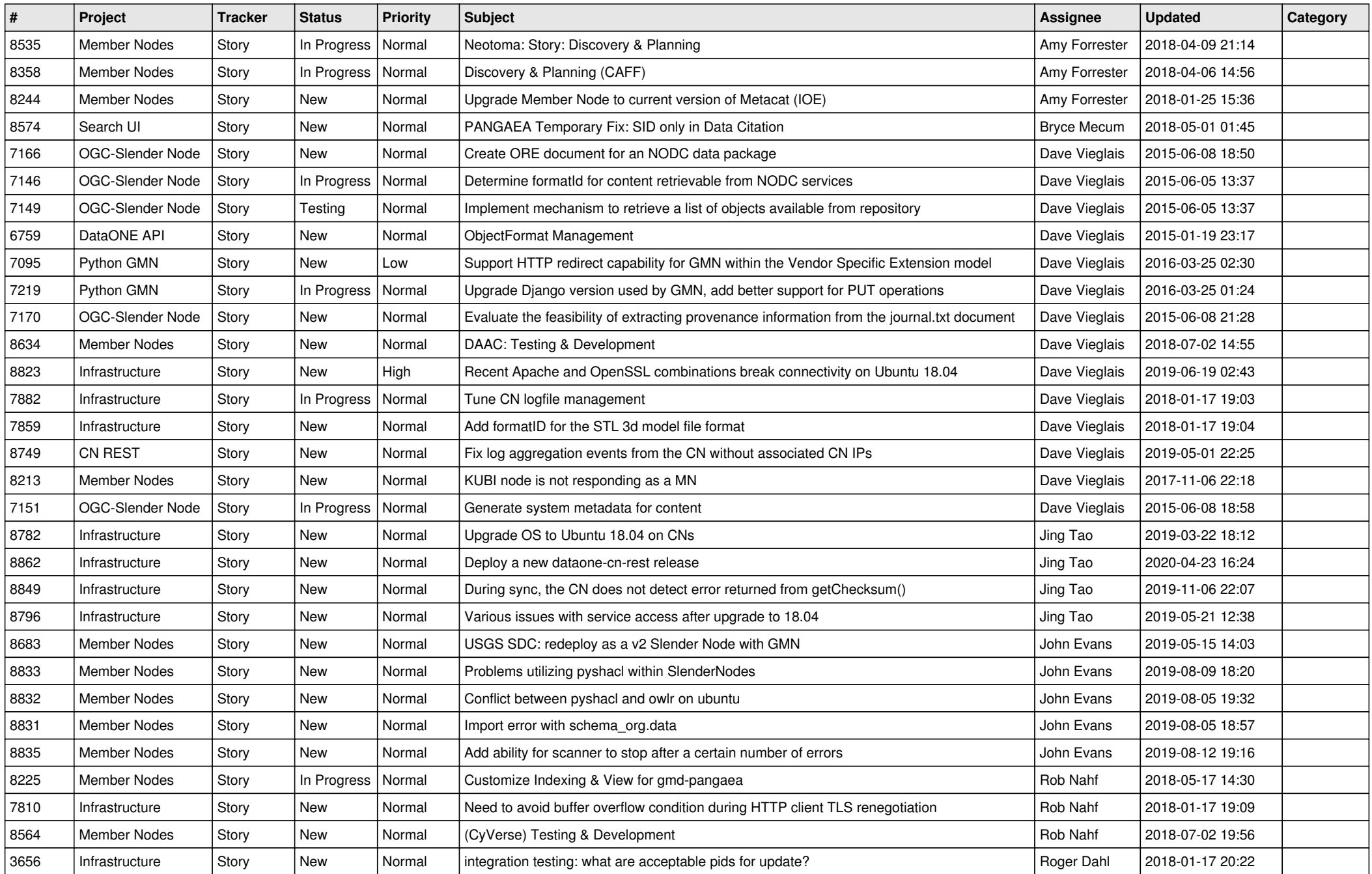

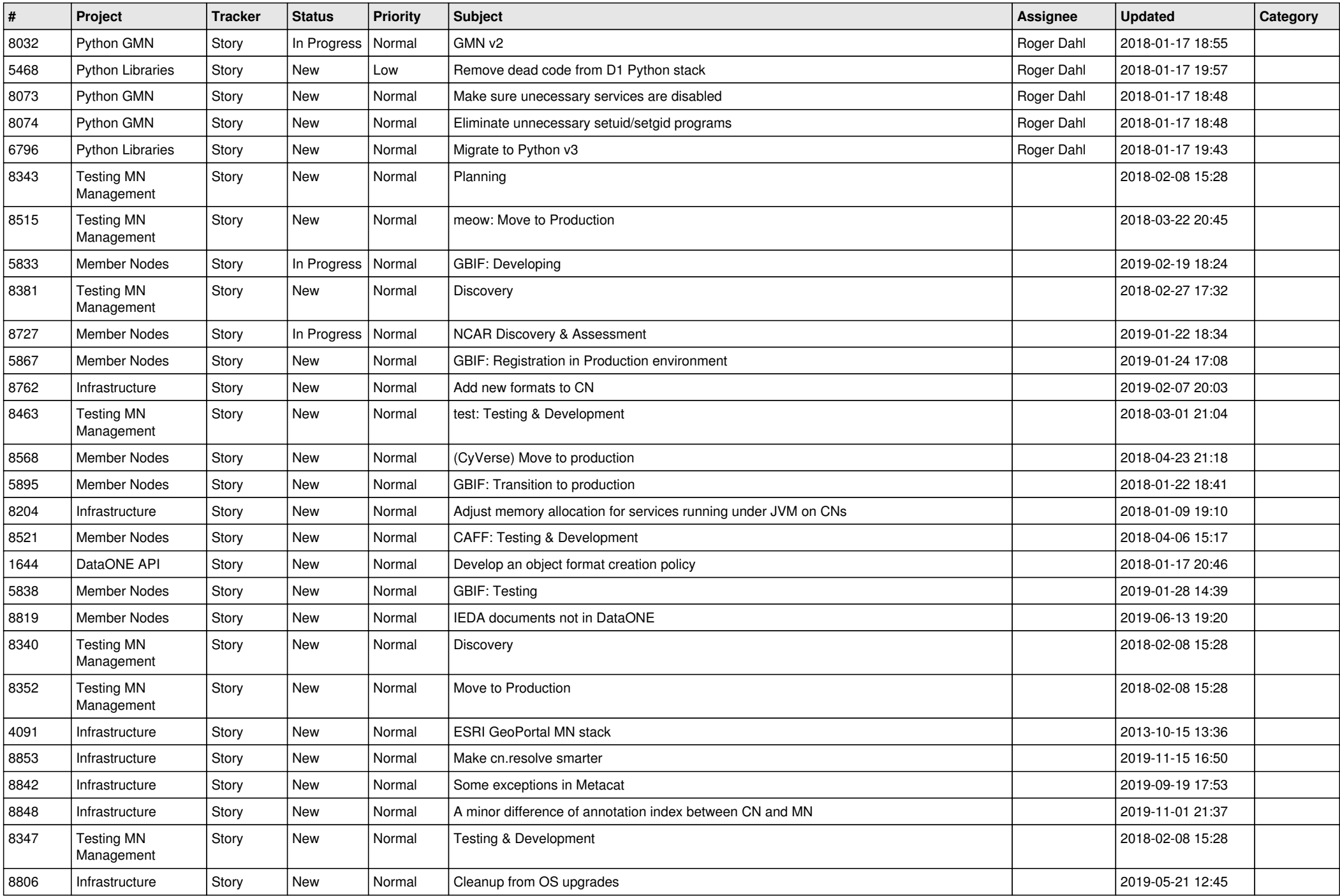

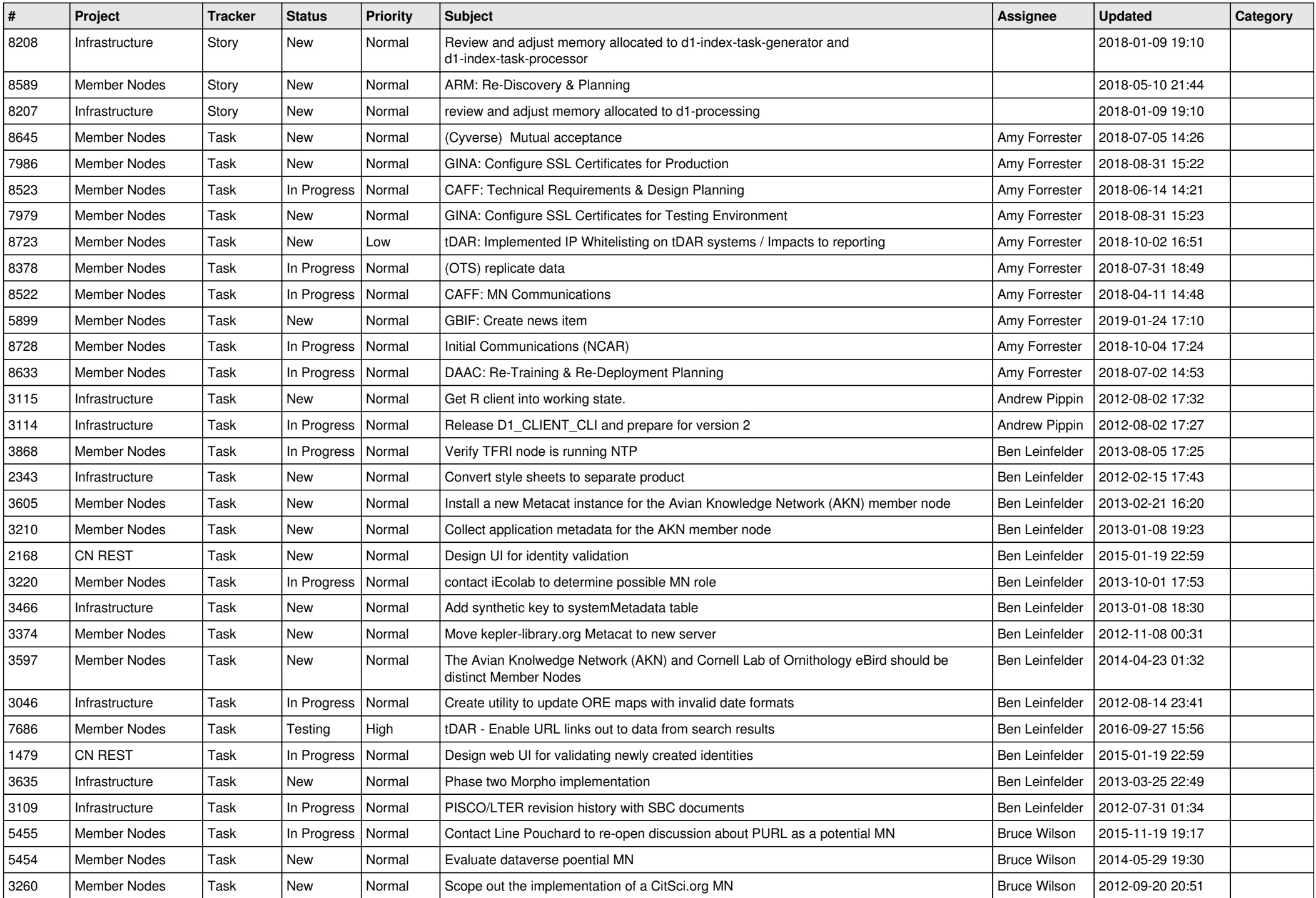

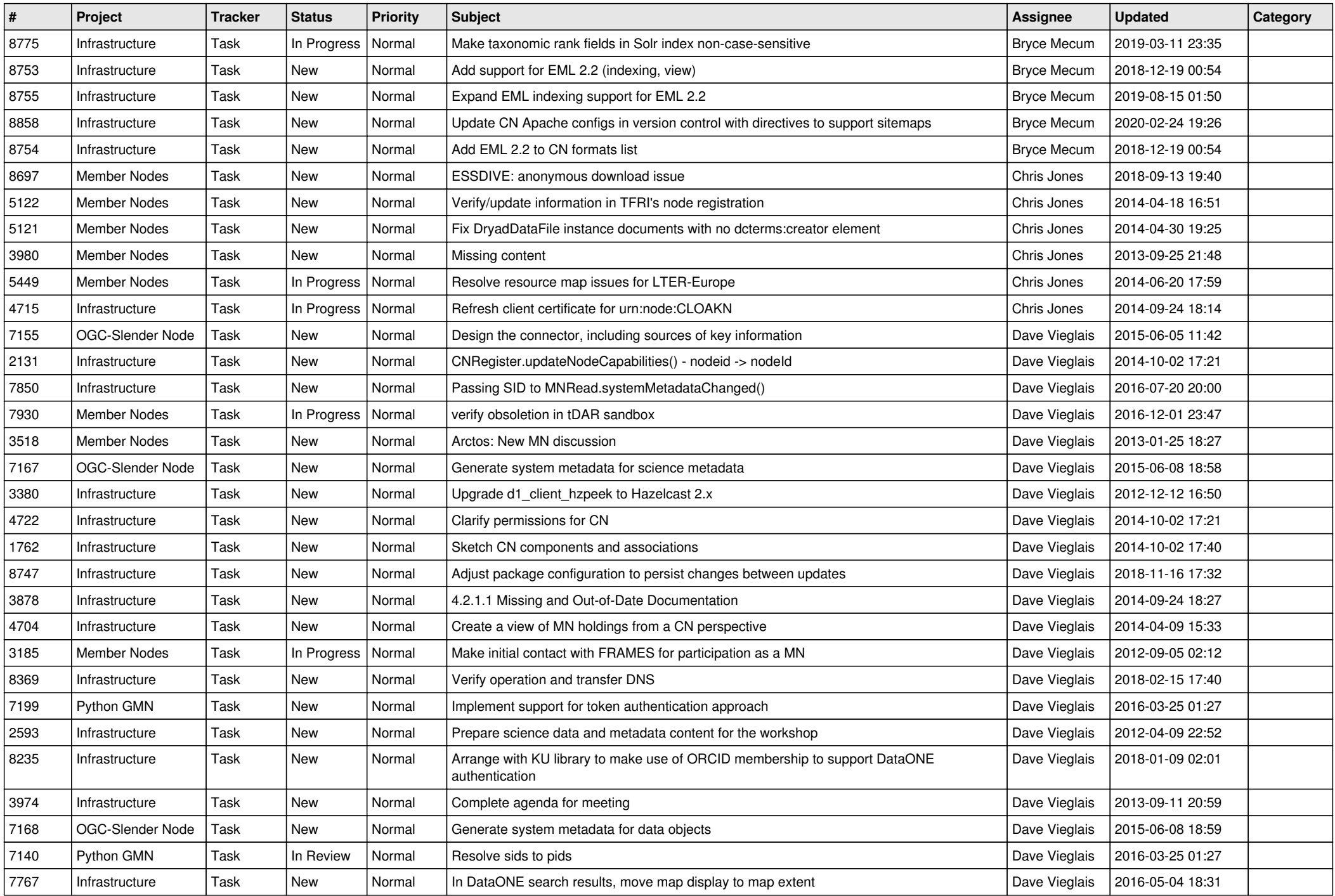

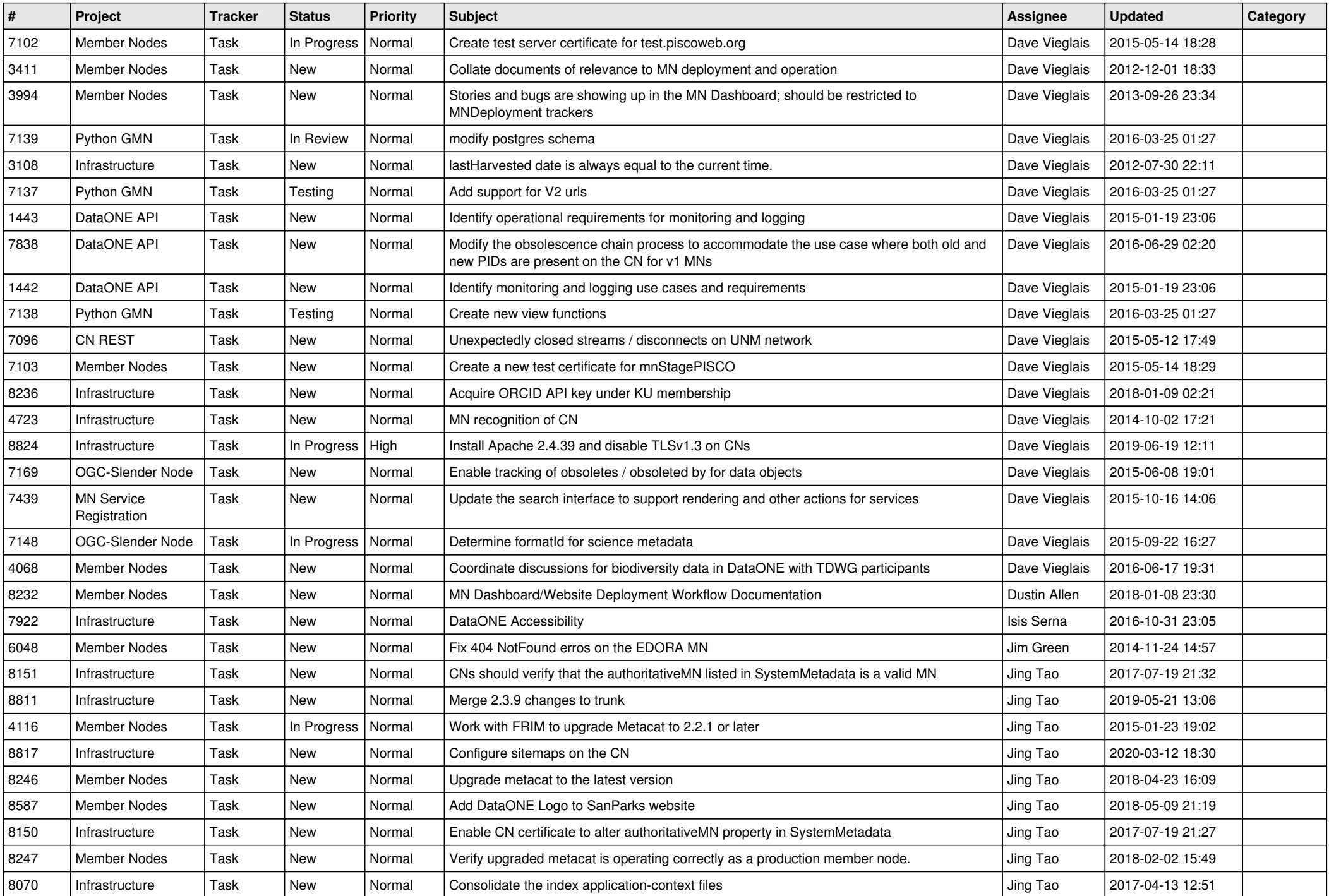

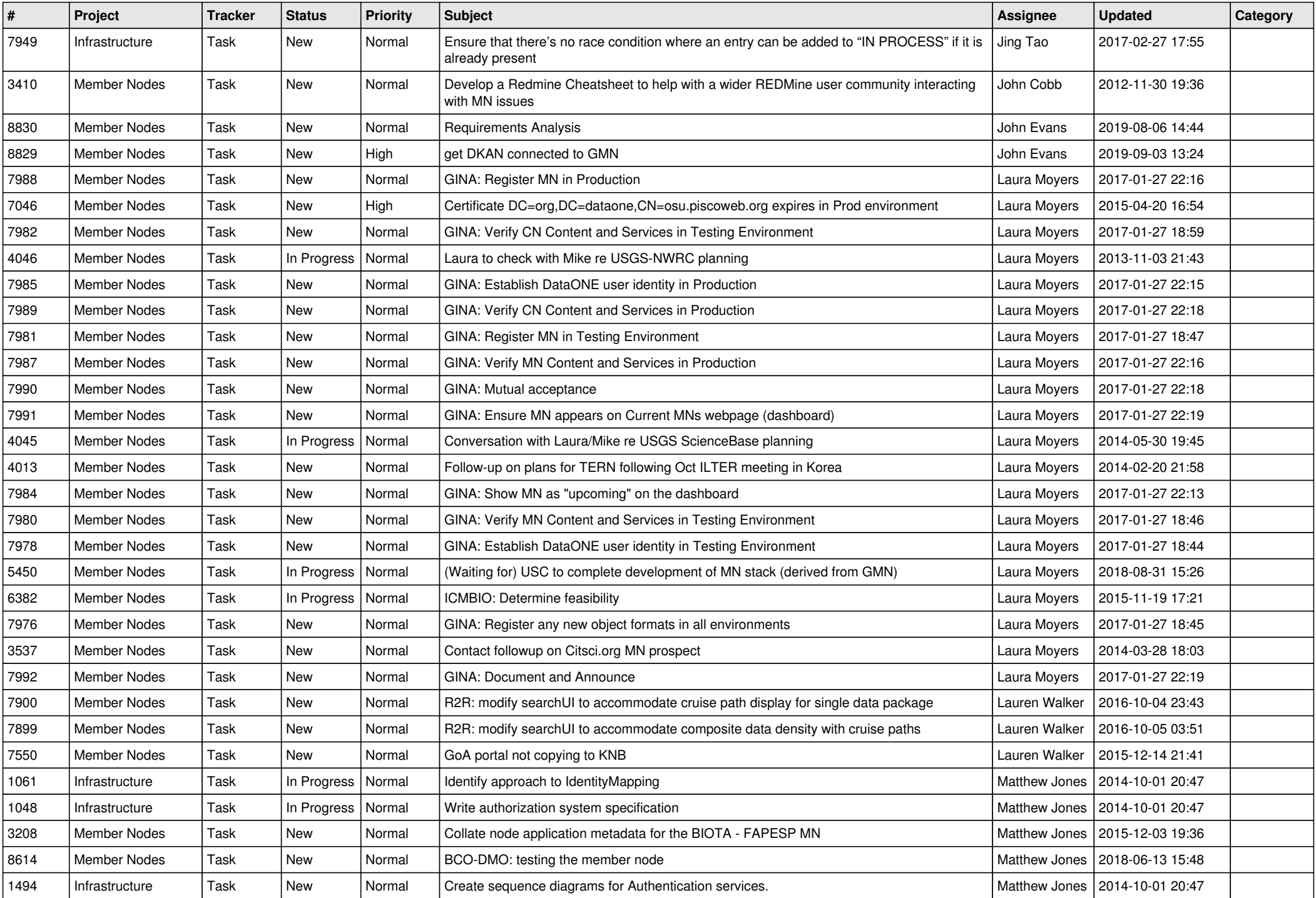

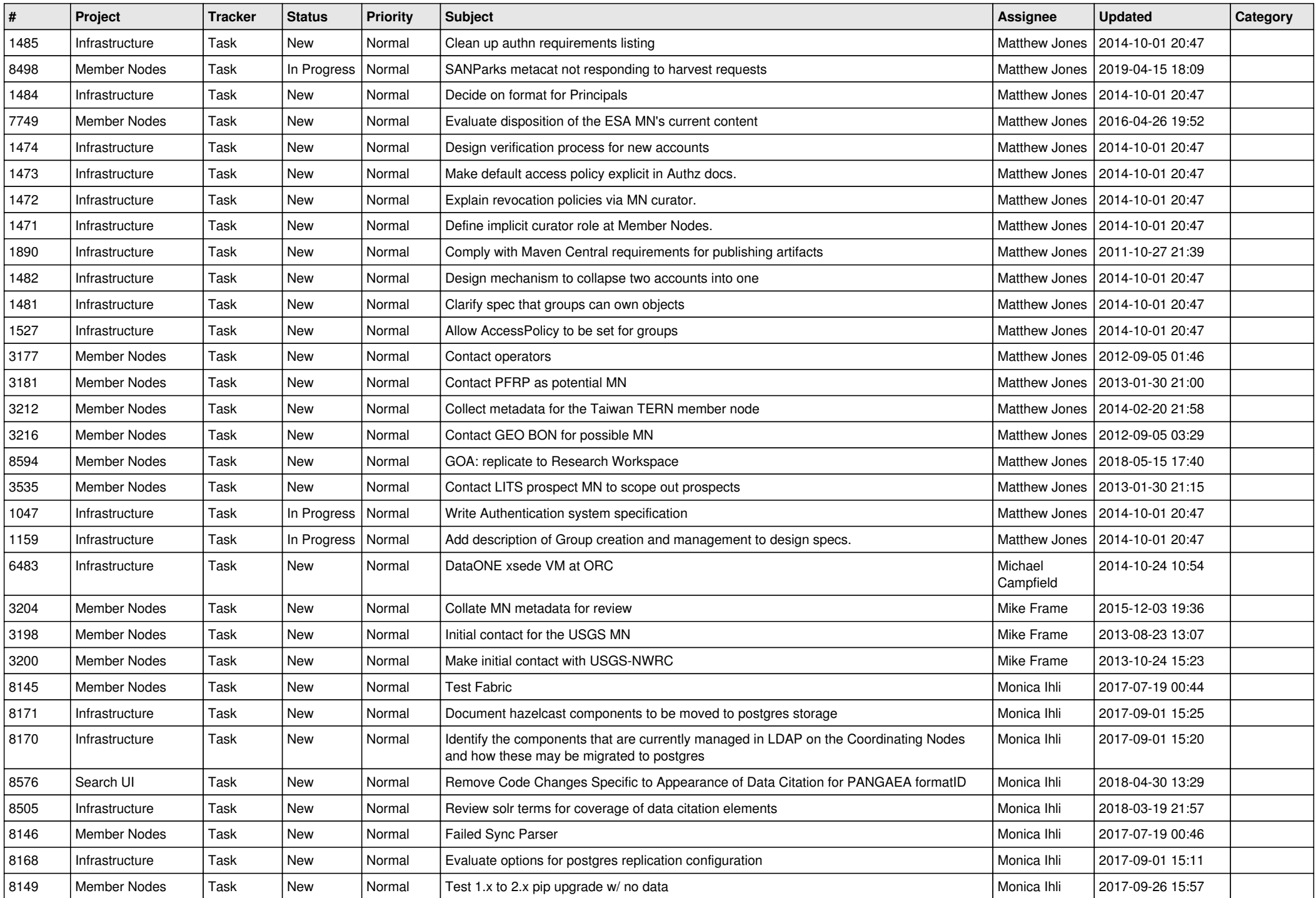

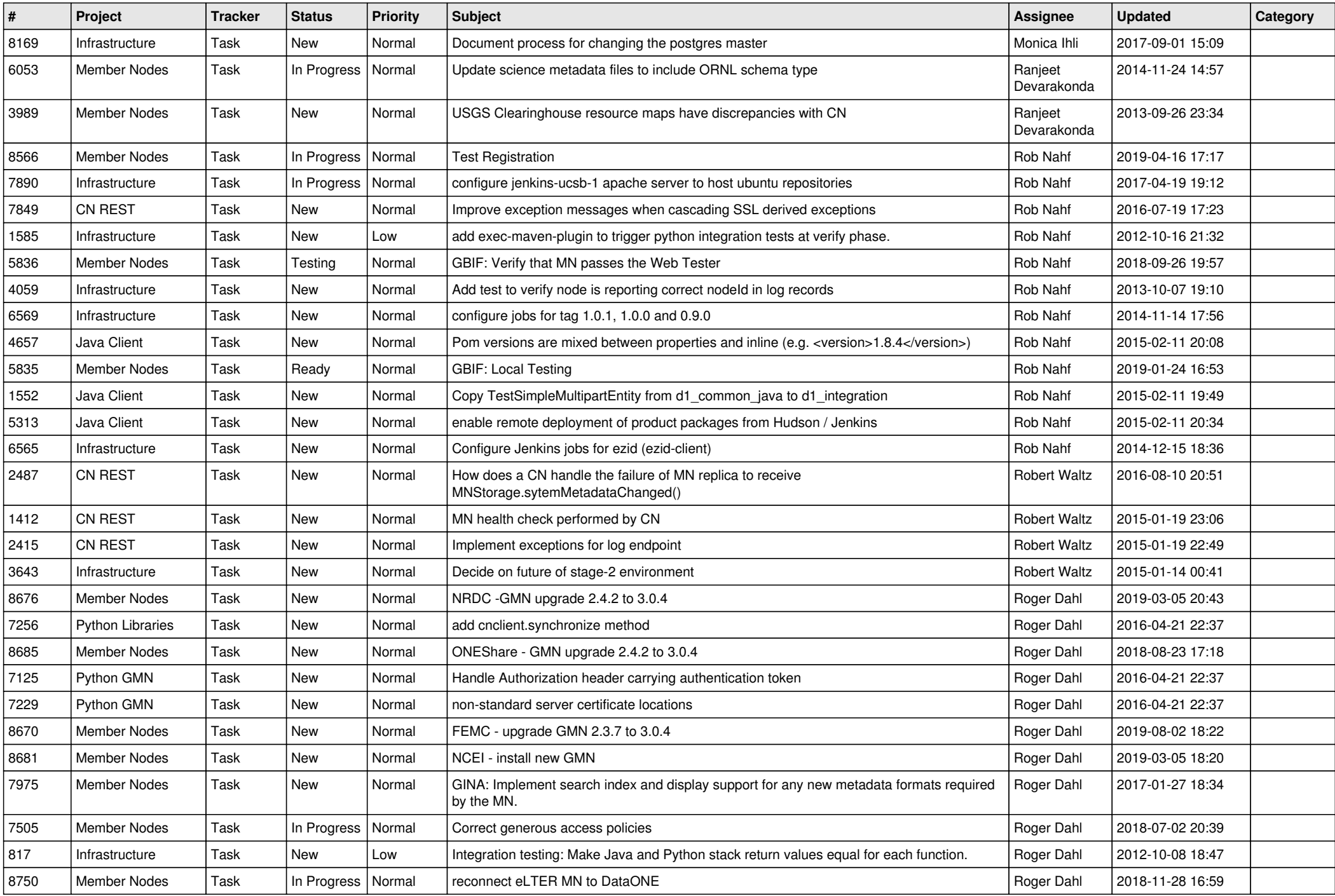

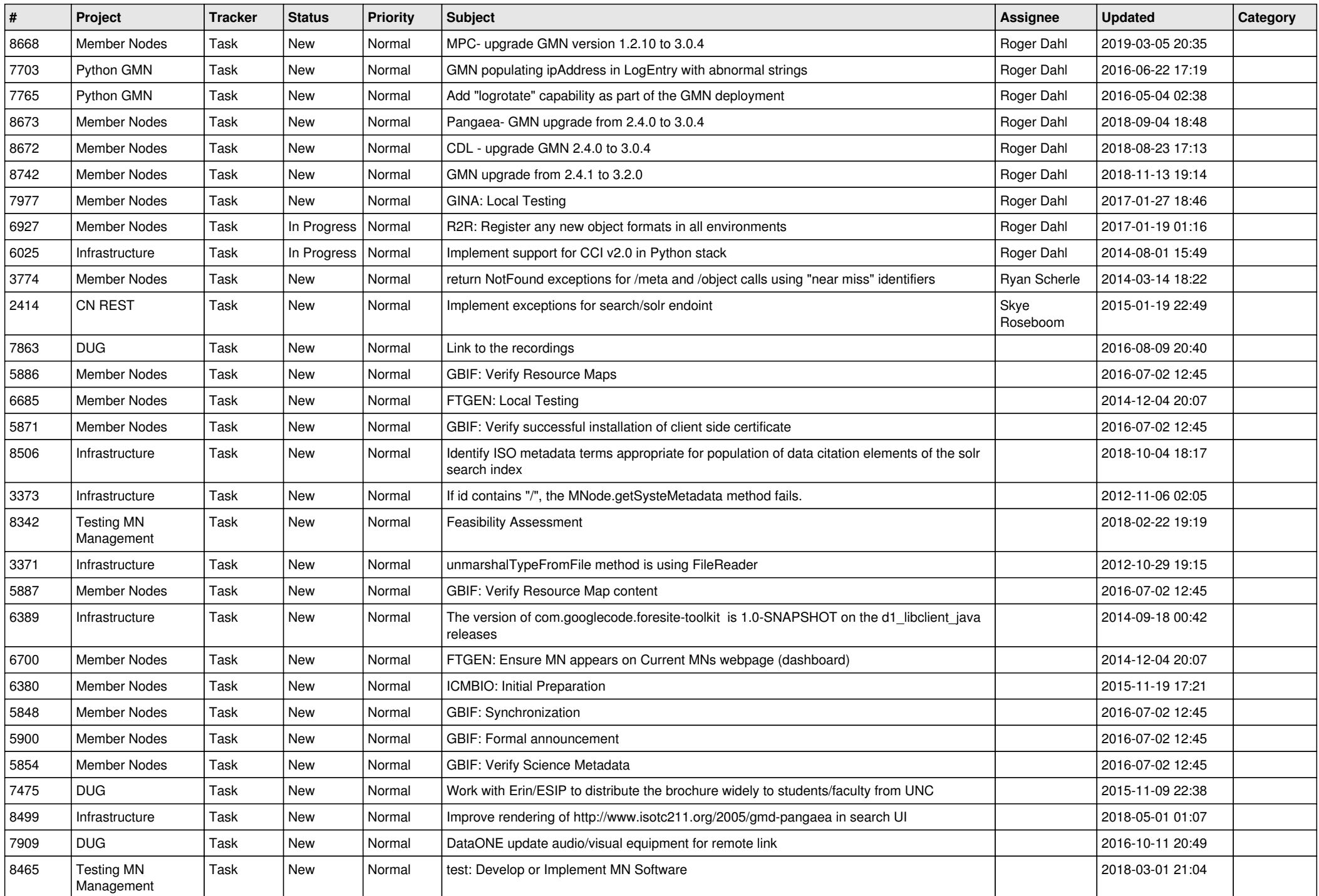

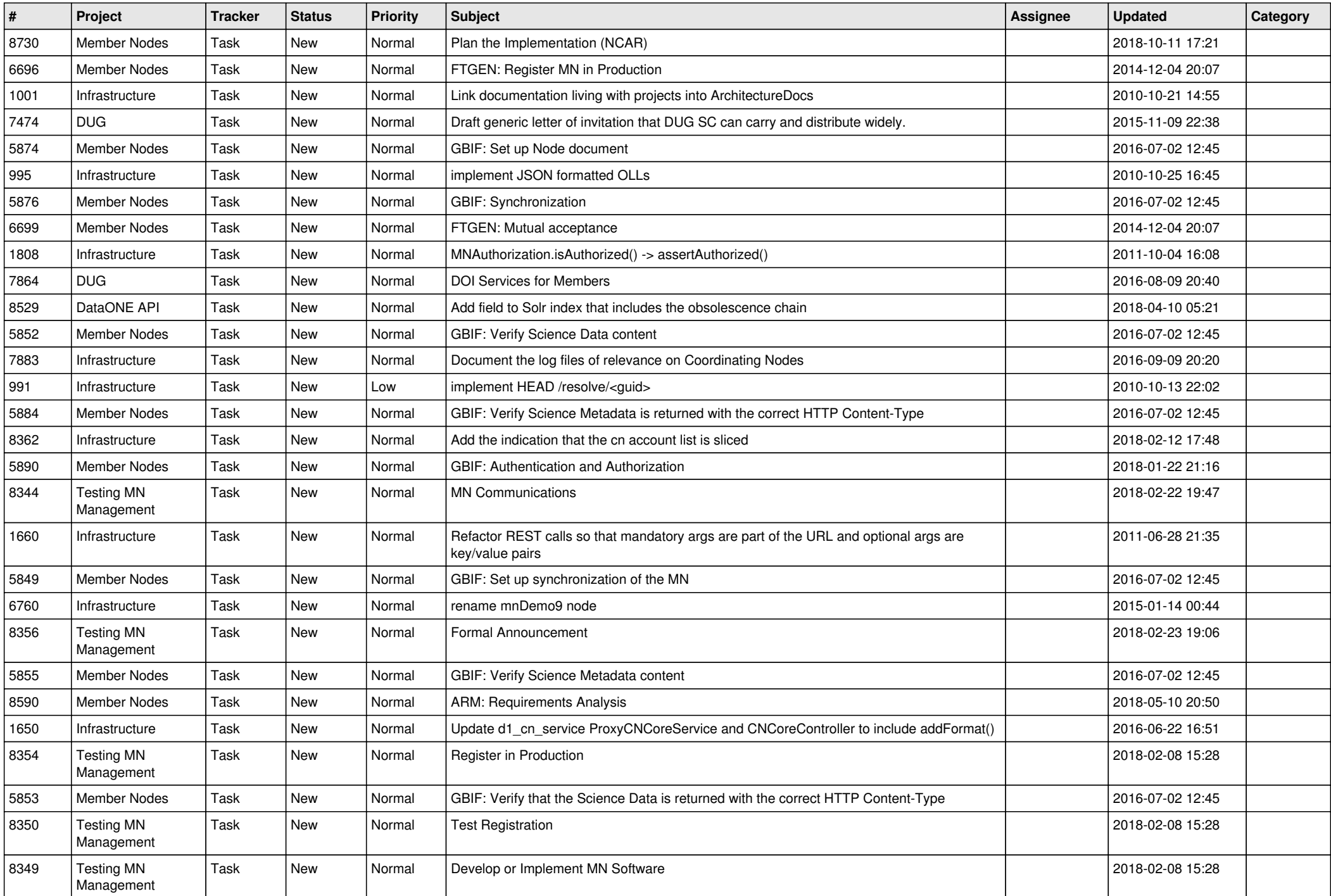

![](_page_10_Picture_499.jpeg)

![](_page_11_Picture_474.jpeg)

![](_page_12_Picture_477.jpeg)

![](_page_13_Picture_496.jpeg)

![](_page_14_Picture_492.jpeg)

![](_page_15_Picture_543.jpeg)

![](_page_16_Picture_279.jpeg)

**...**